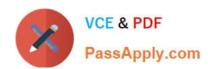

# 1Z0-881<sup>Q&As</sup>

Oracle Solaris 10 Security Administrator Certified Expert Exam

## Pass Oracle 1Z0-881 Exam with 100% Guarantee

Free Download Real Questions & Answers PDF and VCE file from:

https://www.passapply.com/1Z0-881.html

100% Passing Guarantee 100% Money Back Assurance

Following Questions and Answers are all new published by Oracle
Official Exam Center

- Instant Download After Purchase
- 100% Money Back Guarantee
- 365 Days Free Update
- 800,000+ Satisfied Customers

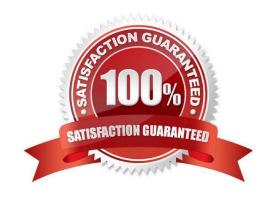

#### https://www.passapply.com/1Z0-881.html

2021 Latest passapply 1Z0-881 PDF and VCE dumps Download

#### **QUESTION 1**

A user needs to be able to mount the file system located on a USB memory stick on a workstation. How can you allow the user to mount and unmount this file system when required?

- A. Give the user write access to /etc/vfstab.
- B. Give the user write access to /etc/mnttab.
- C. Assign the user the sys\_mount privilege for the file system.
- D. Enable and configure the automount daemon (automountd).
- E. Enable and configure the volume management daemon (vold).

Correct Answer: E

#### **QUESTION 2**

To harden a newly installed Solaris OS, an administrator is required to make sure that syslogd is configured to NOT accept messages from the network. Which supported method can be used to configure syslogd like this?

- A. Run svcadm disable -t svc:/network/system-log.
- B. Edit /etc/default/syslogd to set LOG\_FROM\_REMOTE=NO.
- C. Edit /etc/rc2.d/S74syslog to start syslogd with the -t option.
- D. Edit /lib/svc/method/system-log to set LOG\_FROM\_REMOTE=NO.

Correct Answer: B

#### **QUESTION 3**

Click the Exhibit button.

```
# Default definition for Password management
# Used when service name is not explicitly mentioned
# for password management
#
other password required pam_dhkeys.so.1
other password requisite pam_authtok get.so.1
other password required pam_authtok store.so.1
```

To implement dictionary checks at password-change time, your company has acquired a PAM module that performs these checks. Which two locations would put this module in the PAM stack when you install this module as an additional strength checking measure? (Choose two.)

A. before the line containing pam\_dhkeys.so.1

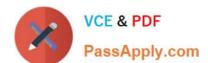

#### https://www.passapply.com/1Z0-881.html

2021 Latest passapply 1Z0-881 PDF and VCE dumps Download

B. after the line containing pam\_authtok\_check.so.1

C. after the line containing pam\_authtok\_store.so.1

D. before the line containing pam\_authtok\_check.so.1

E. replace the line containing pam\_authtok\_check.so.1

Correct Answer: BD

#### **QUESTION 4**

A web server administrator must configure an Apache 2 web server to start as the user webservd. The web server administrator has been assigned the "Service Operator" rights profile. While attempting to set the SMF service property start/ user, the web server administrator receives the following error message:

\$ /usr/sbin/svccfg -s svc:/network/http:apache2 svc:/network/http:apache2> setprop start/user = astring: webservd Permission Denied.

Why does this error occur?

- A. The Apache 2 web server must be started only as root.
- B. Only the superuser is permitted to change SMF property values.
- C. The administrator needs the solaris.smf.manage authorization.
- D. The start/user property does NOT exist for the Apache 2 service.

Correct Answer: C

#### **QUESTION 5**

Click the Task button.

There are a number of security tasks that a typical security administrator performs when configuring and deploying new servers.

Place the security task next to its description.

Drag and drop question. Drag the items to the proper locations.

Select and Place:

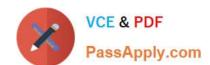

## https://www.passapply.com/1Z0-881.html

2021 Latest passapply 1Z0-881 PDF and VCE dumps Download

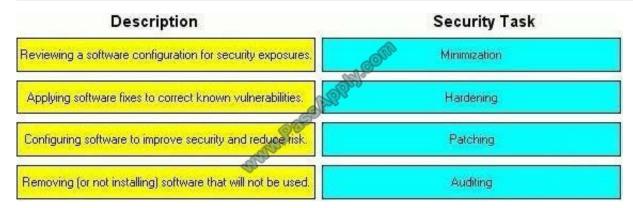

#### Correct Answer:

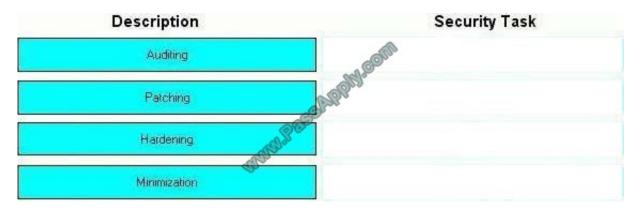

Latest 1Z0-881 Dumps

1Z0-881 VCE Dumps

1Z0-881 Exam Questions

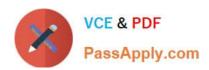

To Read the Whole Q&As, please purchase the Complete Version from Our website.

## Try our product!

100% Guaranteed Success

100% Money Back Guarantee

365 Days Free Update

**Instant Download After Purchase** 

24x7 Customer Support

Average 99.9% Success Rate

More than 800,000 Satisfied Customers Worldwide

Multi-Platform capabilities - Windows, Mac, Android, iPhone, iPod, iPad, Kindle

We provide exam PDF and VCE of Cisco, Microsoft, IBM, CompTIA, Oracle and other IT Certifications. You can view Vendor list of All Certification Exams offered:

https://www.passapply.com/allproducts

### **Need Help**

Please provide as much detail as possible so we can best assist you. To update a previously submitted ticket:

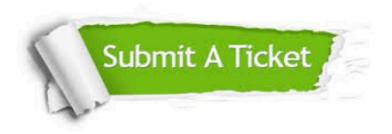

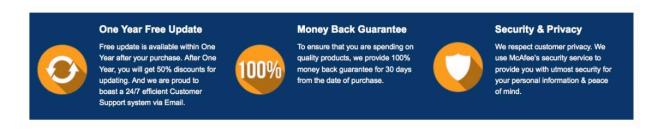

Any charges made through this site will appear as Global Simulators Limited.

All trademarks are the property of their respective owners.

Copyright © passapply, All Rights Reserved.